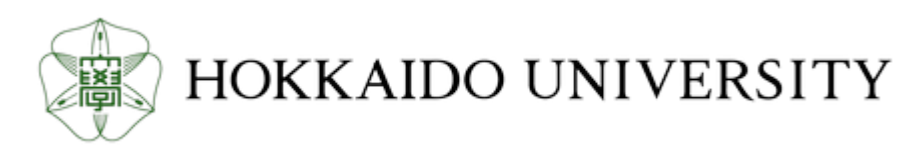

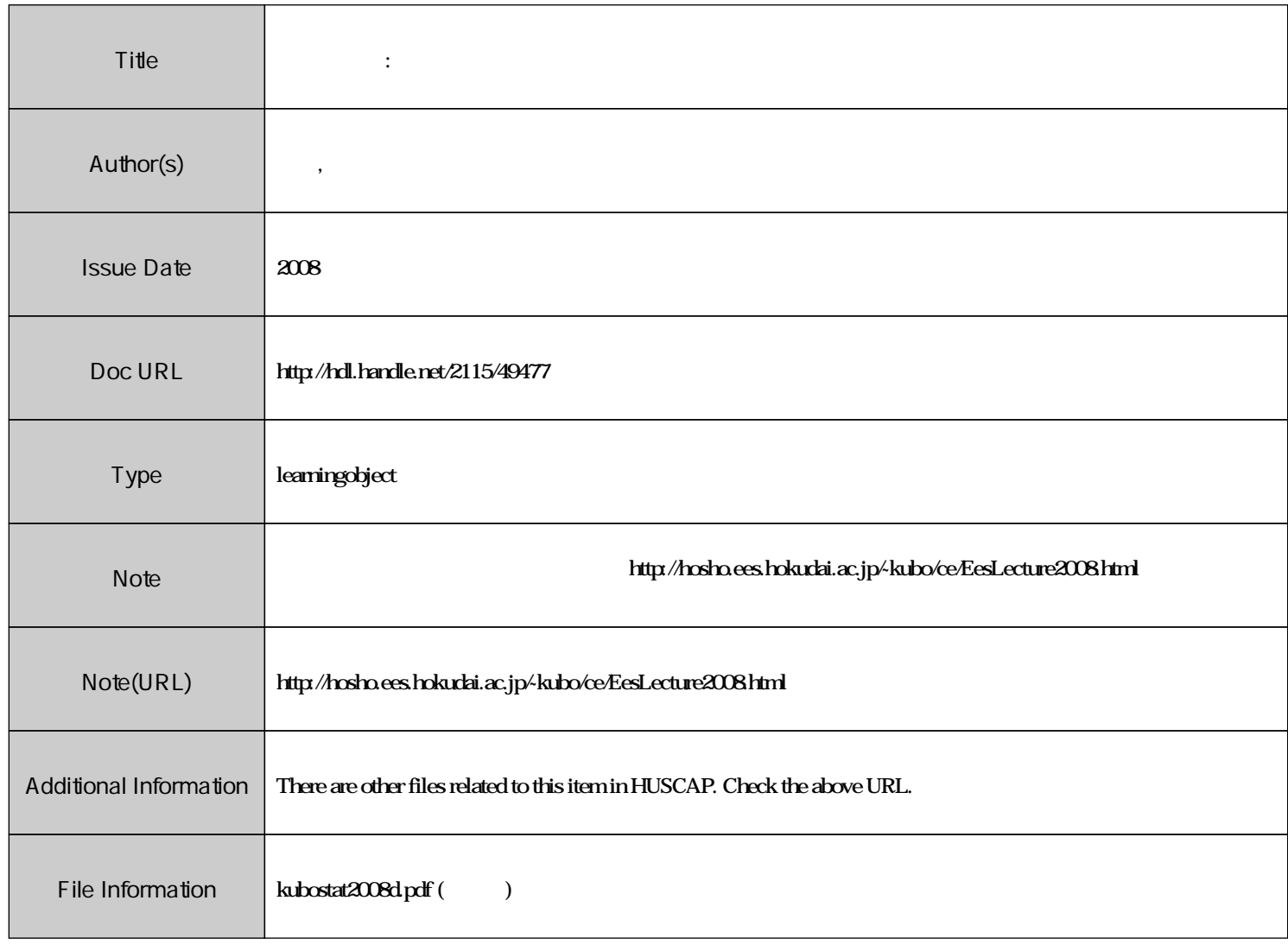

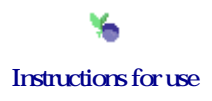

 $(2008 \t10-11)$ 

$$
\begin{array}{cc} \text{5 (+2)} & \quad \text{4} \quad \text{(2008--11--10)} \\ \text{${\big(GLM\big)}$ 2} \end{array}
$$

<kubo@ees.hokudai.ac.jp>

<http://hosho.ees.hokudai.ac.jp/~kubo/ce/EesLecture2008.html> この講義のーとが「データ解析のための統計モデリング入門」として出版されました**!**

<http://hosho.ees.hokudai.ac.jp/~kubo/ce/IwanamiBook.html>

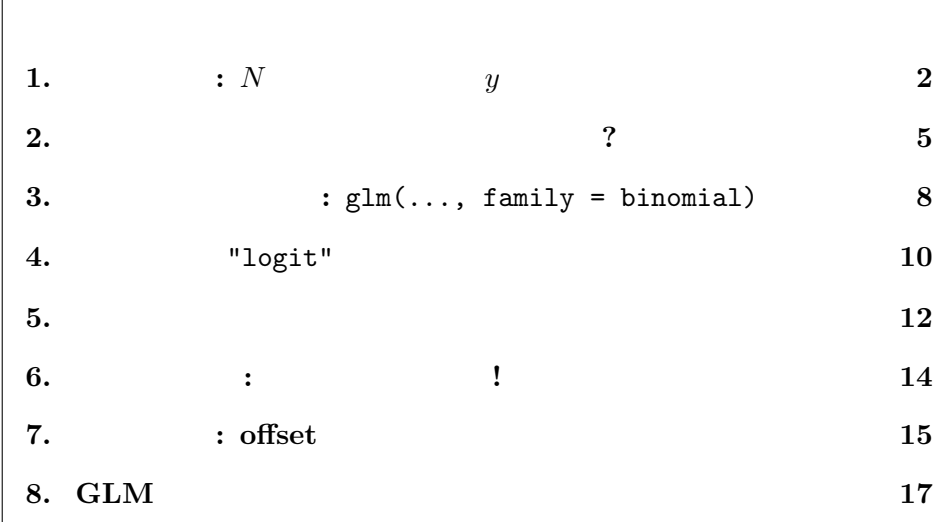

## GLM  $4$

 $\sqrt{ }$ 

- ( ) ( )  $(GLM)$
- GLM  $\qquad \qquad \text{link}$
- *•* どういう線形予測子の構成がよいのかモデル選択できる; これは「あ  $\qquad \qquad {\rm (deviance)}\qquad \qquad (\qquad \qquad )$  $(AIC)$

(binomial)

distribution)

 $\frac{1}{\sqrt{2\pi}}$ 

$$
y \qquad y \in \{0, 1, 2, \cdots\} \qquad \qquad 0
$$

$$
y \in \{0, 1, 2, \cdots N\}
$$
  

$$
N
$$
  

$$
y
$$
  

$$
N - y
$$
  

$$
0
$$
  

$$
N
$$

$$
\begin{array}{ccc} & N & & y \\ & y/N & & \end{array}
$$

今日の講義で強調したポイントを列挙してみましょう:

- *•* 今日の確率分布: 二項分布
- *•*  $\frac{1}{2}$  **logit link**
- *•* 今日のお作法: 何でも割算するな**!**

<span id="page-2-0"></span>**1.**  $\qquad \qquad : N \qquad \qquad y$ 

$$
i
$$
\n
$$
i
$$
\n
$$
(i = 1, 2, 3, \cdots, 100, 100
$$
\n
$$
N_i = 8
$$
\n
$$
i = 1, 2, 3, \cdots, 100, 100
$$
\n
$$
y_i = 8
$$
\n
$$
i = 8
$$

$$
y_i \in \{0, 1, 2, 3, \cdots, 8\}
$$
\n
$$
\begin{pmatrix}\n0 & 0 & 0 & 0 \\
0 & 0 & 0 & 0 \\
0 & 0 & 0 & 0\n\end{pmatrix}
$$

 $3.$ 

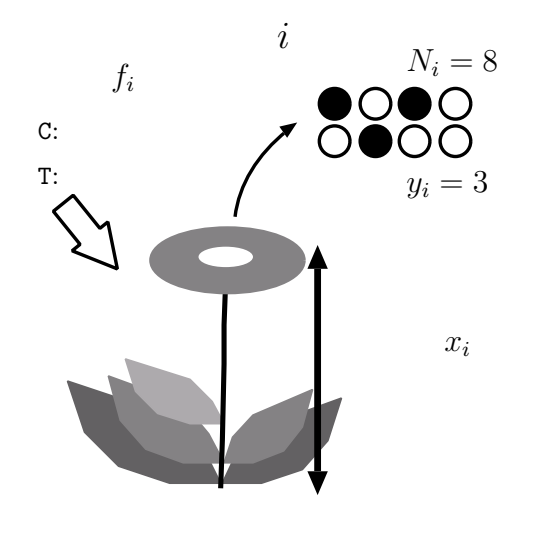

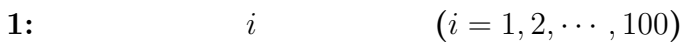

 $\sqrt{2\pi}$ 

✒ ✑

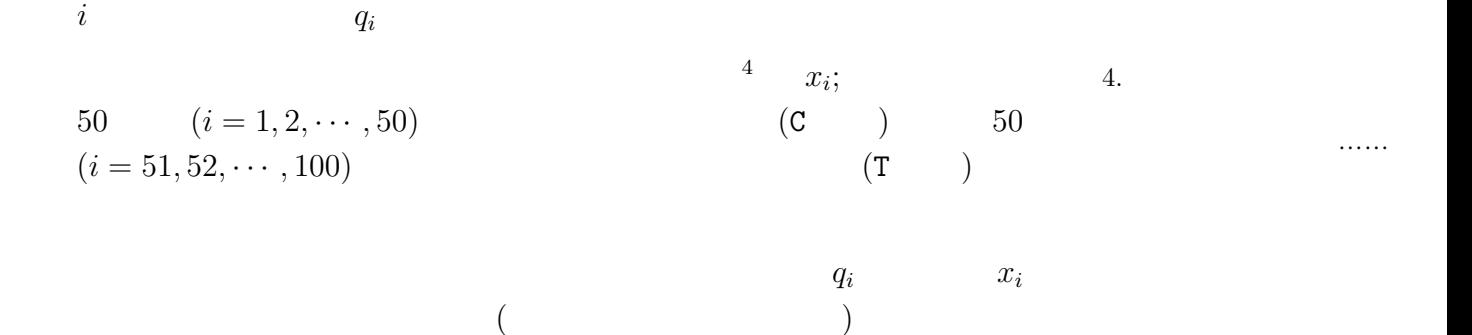

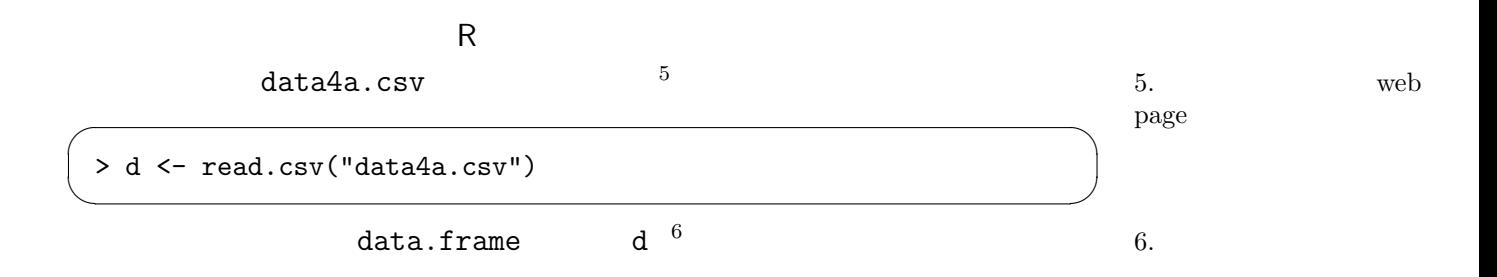

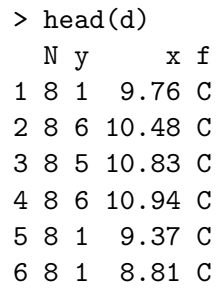

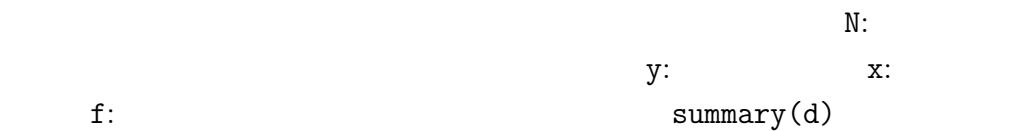

 $\sqrt{2\pi}$  $>$  summary(d)  $$\rm N$$ N y x f Min. :8 Min. :0.00 Min. : 7.660 C:50 1st Qu.:8 1st Qu.:3.00 1st Qu.: 9.338 T:50 Median :8 Median :6.00 Median : 9.965 Mean :8 Mean :5.08 Mean : 9.967 3rd Qu.:8 3rd Qu.:8.00 3rd Qu.:10.770 Max. :8 Max. :8.00 Max. :12.440  $> plot(dTx, dfy, pch = c(21, 19)[dff])$  $\infty$  $\bullet$   $\bullet$  $\circ$  C  $\infty$  $\circ$  $\bullet$  T  $\bullet$   $\circ$ ဖ  $\bullet$  000  $\circ$ के <sub>4</sub>  $\infty$  o o  $\infty$   $\infty$  $\circ$  $\mathbf{\Omega}$  $\infty$  $\circ$ 8 9 10 11 12 d\$x

✒ ✑

$$
\bullet \hspace{1cm} x_i \hspace{1cm} y_i
$$

 $(f_i = T)$   $y_i$ 

$$
N_i=8
$$

 $y_i$   $q_i$ 

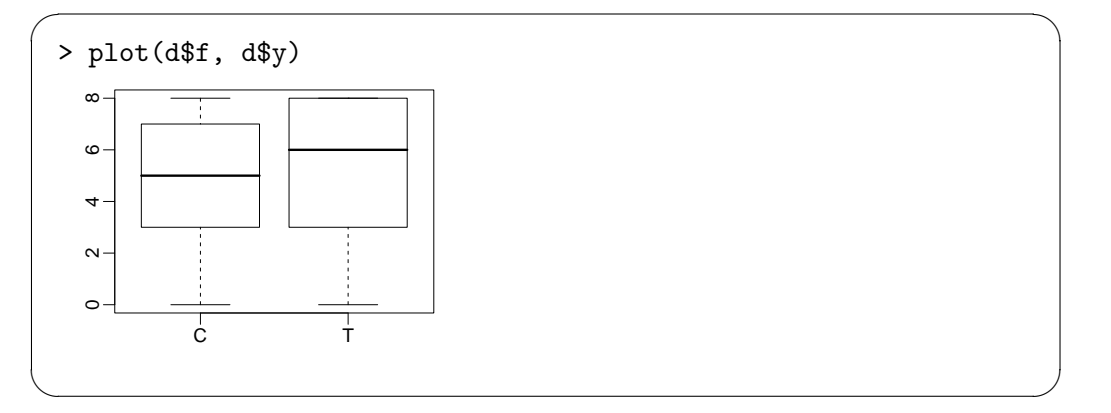

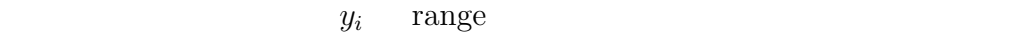

<span id="page-5-0"></span>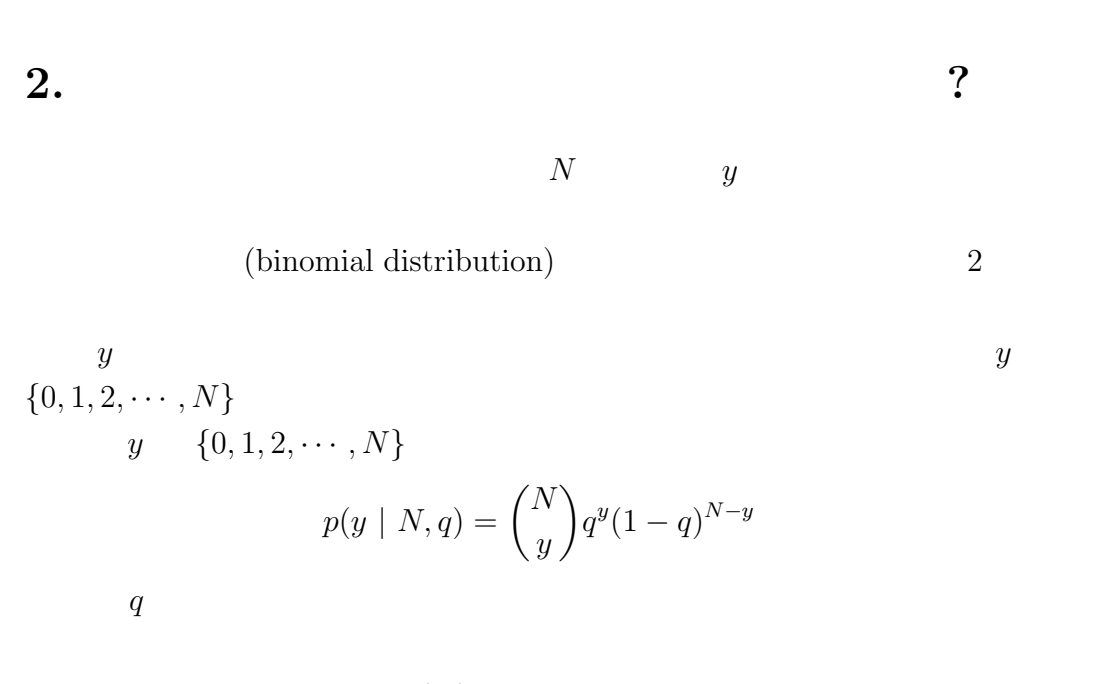

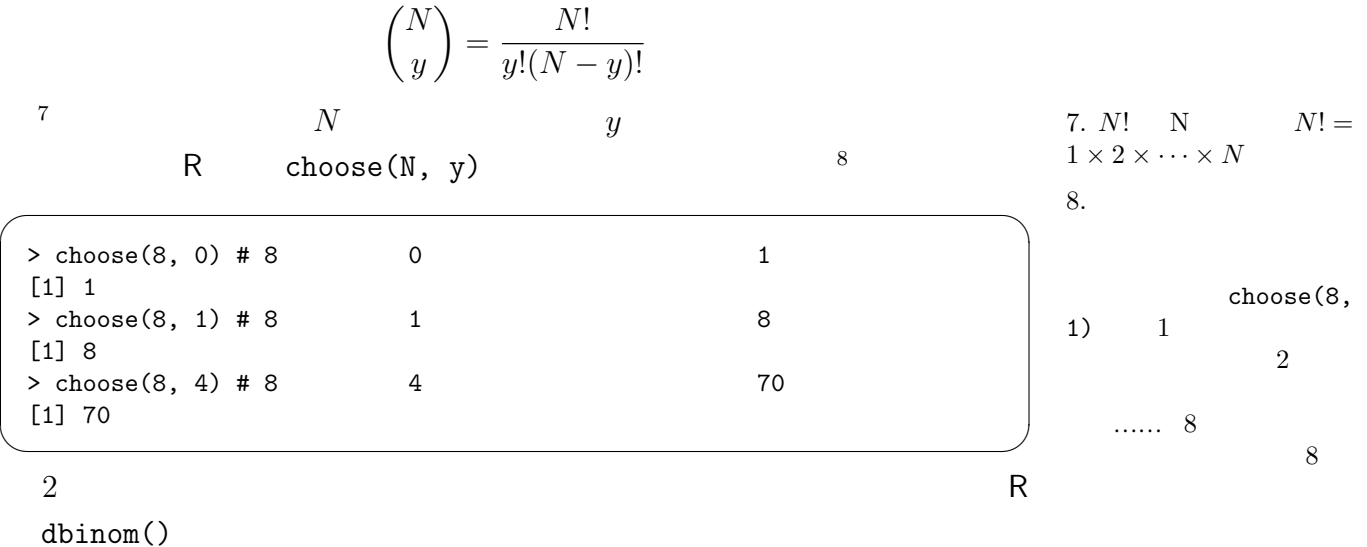

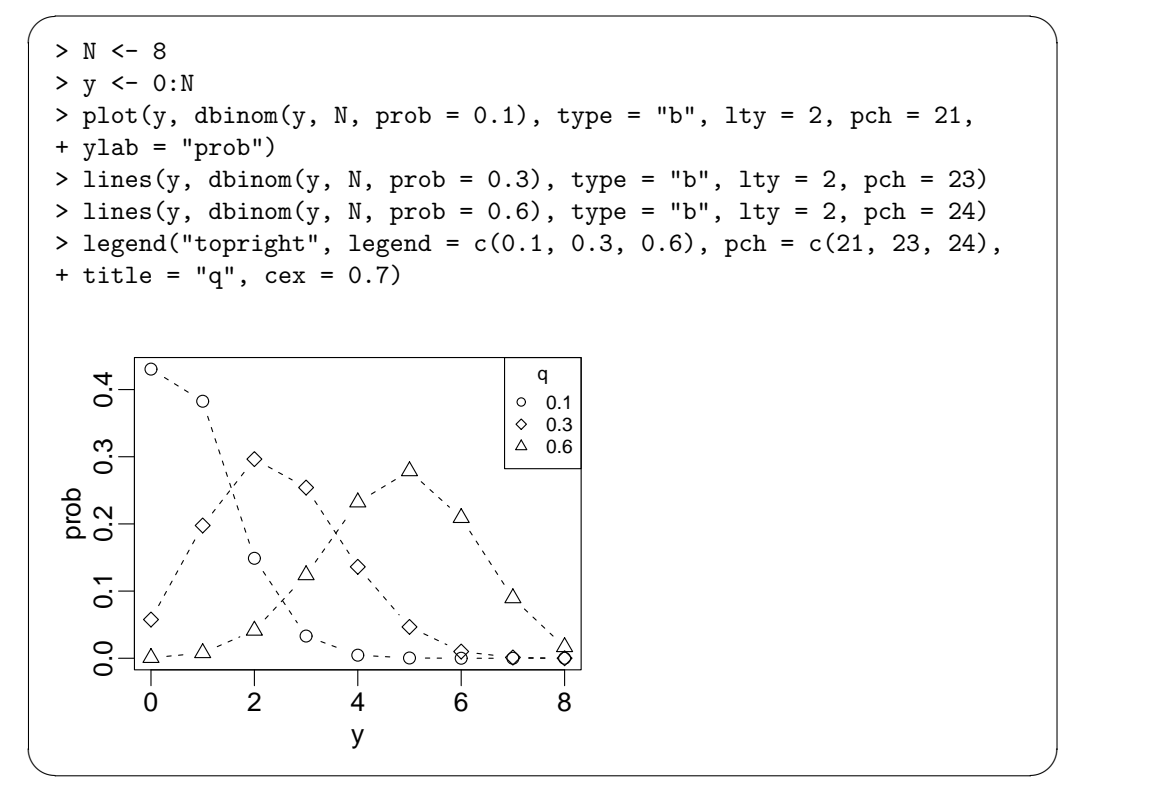

$$
i \qquad y_i
$$

 $9.$ 

$$
p(y_i | N_i, q_i) = {N_i \choose y_i} q_i^{y_i} (1 - q_i)^{N_i - y_i}
$$
  
\n
$$
i \qquad q_i \qquad x_i
$$
  
\n
$$
N_i
$$

 $f_i$  ()

 $\frac{1}{2}$ 

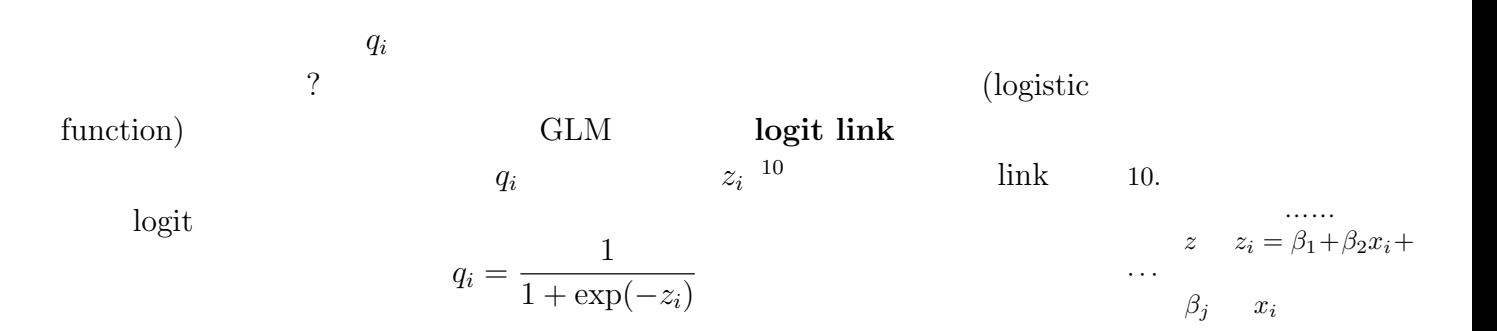

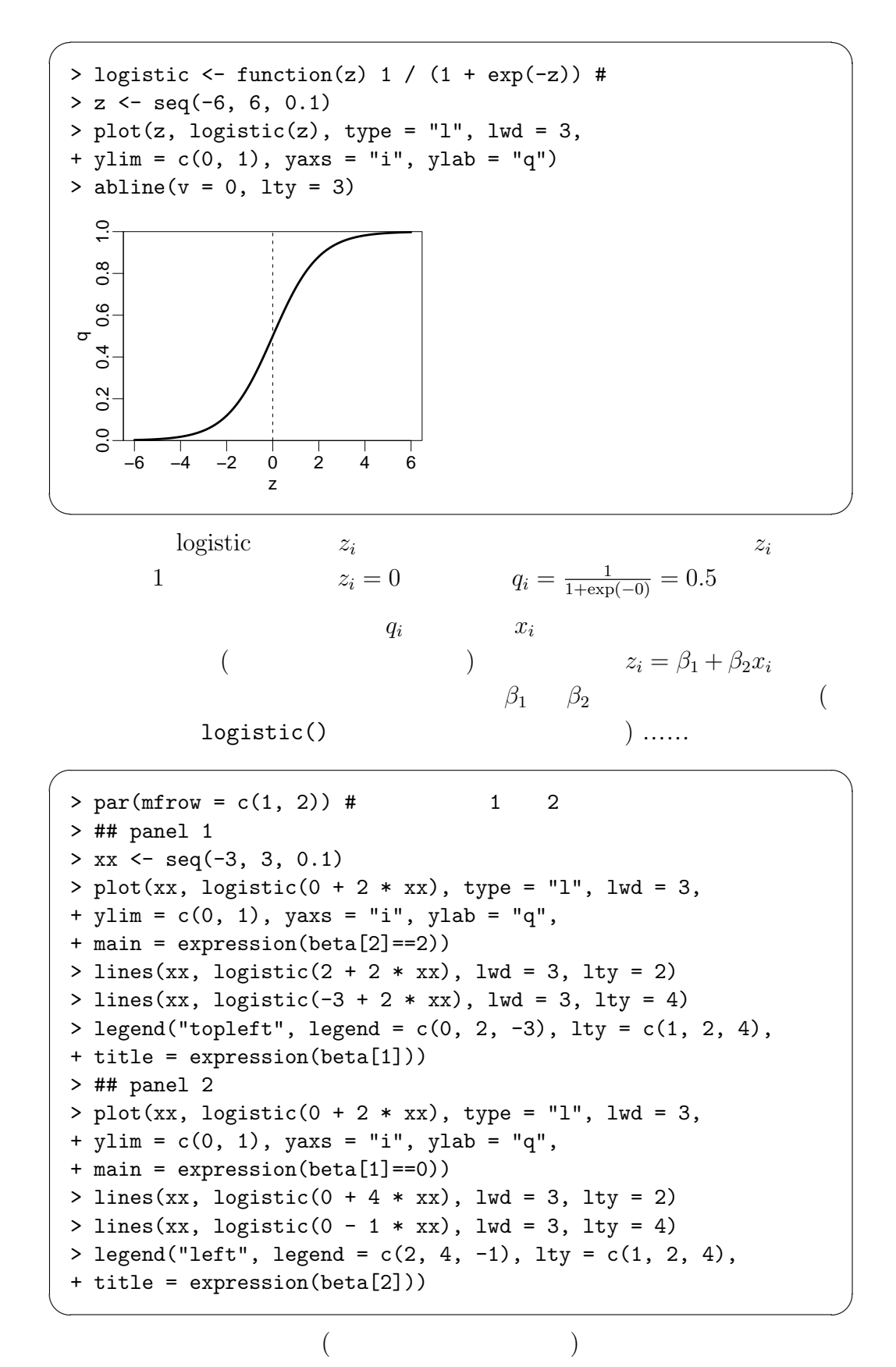

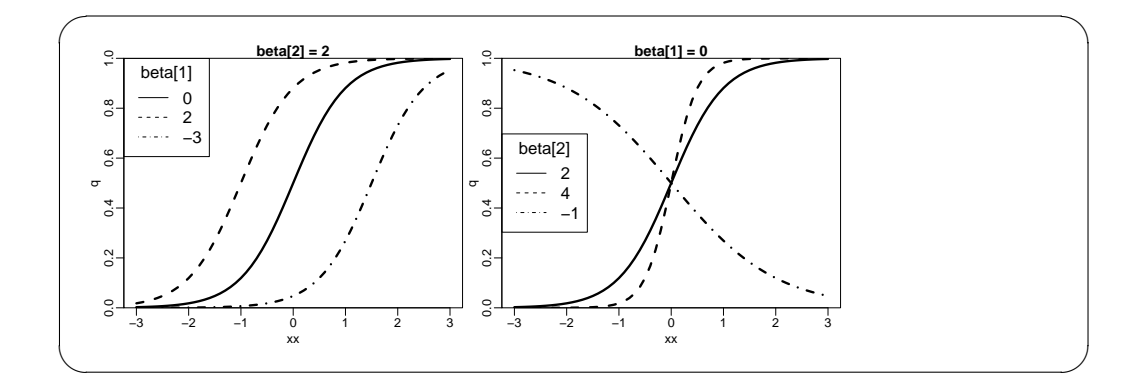

$$
q_i = \frac{1}{1 + \exp(-(\beta_1 + \beta_2 x_i))}
$$

• 
$$
\beta_1
$$
  
\n•  $\beta_2$   
\n11  
\n11.  $\beta_1 + \beta_2 x_i$ 

 $q_i$ 

$$
L(q_i \mid y_i, N_i) = \prod_{i=1}^{100} {N_i \choose y_i} q_i^{y_i} (1 - q_i)^{N_i - y_i}
$$

 $z_i = \beta_1 + \beta_2 x_i + \cdots$ 

$$
\log L(q_i \mid y_i, N_i) = \sum_{i=1}^{100} \left\{ \log \binom{N_i}{y_i} + y_i \log(q_i) + (N_i - y_i) \log(1 - q_i) \right\}
$$
  
 
$$
\{\hat{\beta}_j\}
$$
 ......

<span id="page-8-0"></span>**3.**  $: \text{glm}(\ldots, \text{ family = binomial})$ 

GLM logistic

 $glm(..., family = binomial)$ 

 $\beta_1 =$  $0\leq$ 

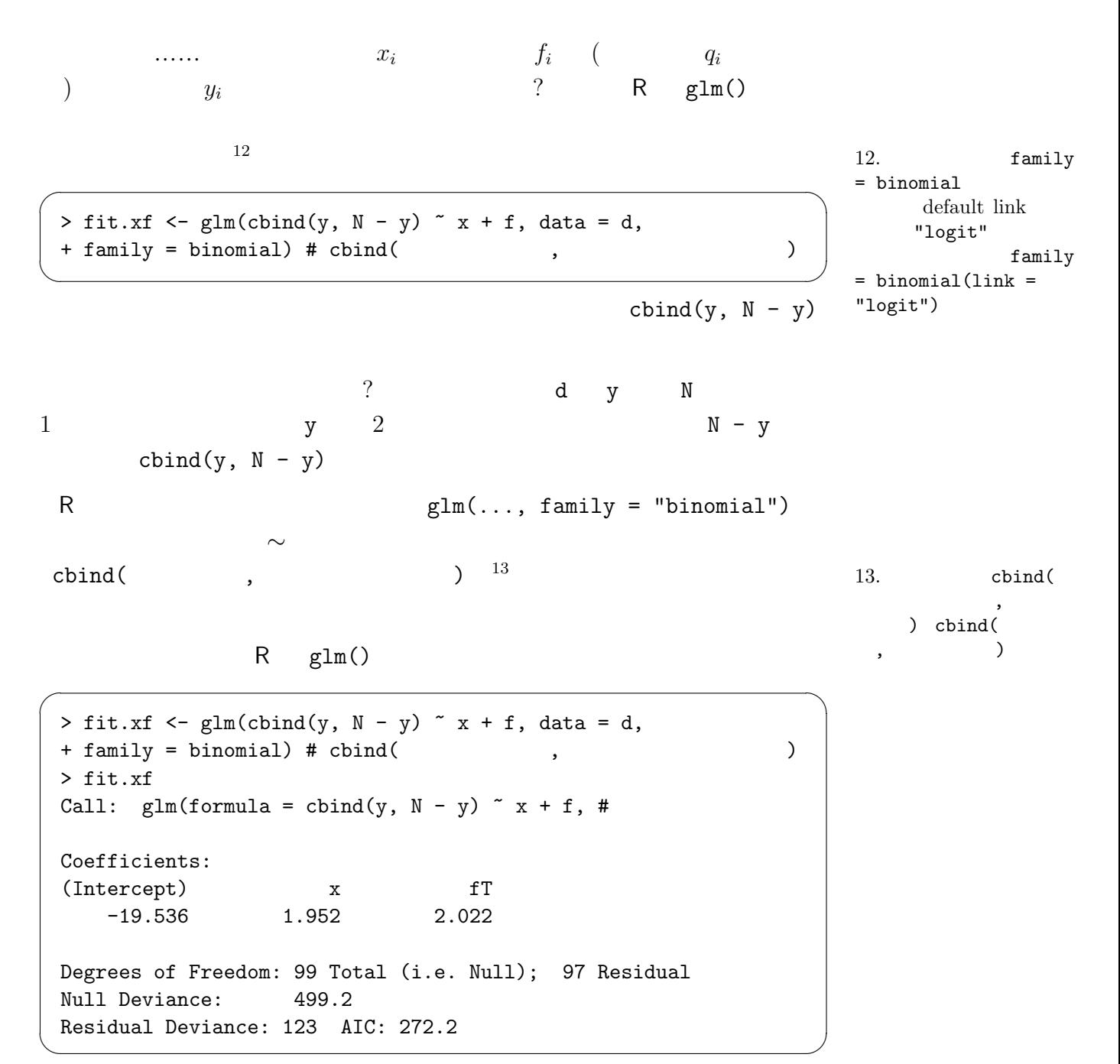

………

どういう意味なのか? これはいったんあとまわしにして,「推定結果は『あて はまってる』のか?」を図示してみましょう.

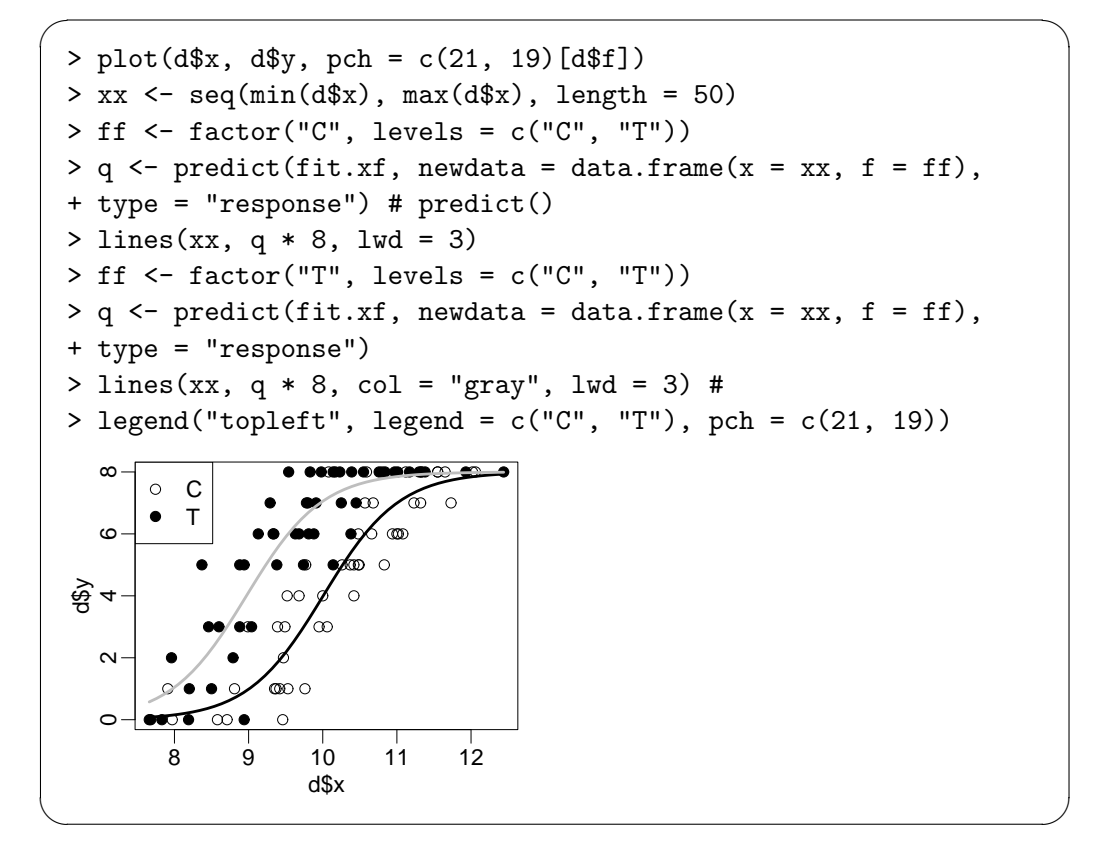

 $(prediction)$  R

<span id="page-10-0"></span>4.  $\blacksquare$   $\blacksquare$ 

 $\logit$ 

*i* 
$$
x_i
$$
  $f_i$   $q_i$  (  
)  

$$
q_i = \frac{1}{1 + \exp(-(\beta_1 + \beta_2 x_i + \beta_3 f_i))}
$$

$$
\beta_3
$$
  $f_i$  (C)  $f_i = 0$  (T)  $f_i = 1$   $f_i$  14. R

factor

 $3$ 

 $f_i$ GLM  $\sqrt{2\pi}$ 

> fit.xf Call:  $glm(formula = cbind(y, N - y)$   $x + f$ , # Coefficients: (Intercept) x fT 1.952 ... ( ) ... ✒ ✑

$$
-q_{i}
$$

 $q_i$   $\beta_1 \approx 19.5$ ,

 $\beta_2 \approx 1.95$ ,  $\beta_3 \approx 2.02$ ているのでしょうか?

$$
q_i
$$
\n
$$
\frac{1}{q_i} = 1 + \exp(-(\beta_1 + \beta_2 x_i + \beta_3 f_i))
$$
\n
$$
\frac{1}{q_i} - 1 = \exp(-(\beta_1 + \beta_2 x_i + \beta_3 f_i))
$$
\n
$$
\frac{1 - q_i}{q_i} = \exp(-(\beta_1 + \beta_2 x_i + \beta_3 f_i))
$$
\n
$$
\frac{q_i}{1 - q_i} = \exp(\beta_1 + \beta_2 x_i + \beta_3 f_i) = \exp(\beta_1) \exp(\beta_2 x_i) \exp(\beta_3 f_i)
$$

$$
\begin{array}{ccc}\n\text{...} & & & \frac{q_i}{1 - q_i} \\
\text{(odds)} & & & (1 - q_i) \\
 & & & q_i = 0.5 \\
 & & 4 & & \\
 & & 4 & & \\
 & & 4 & & \\
 & & 4 & & \\
 & & 4 & & \\
 & & 4 & & \\
 & & 4 & & \\
 & & 4 & & \\
 & & 4 & & \\
 & & 4 & & \\
 & & 4 & & \\
 & & 4 & & \\
 & & 4 & & \\
 & & 4 & & \\
 & & 4 & & \\
 & & 4 & & \\
 & & 4 & & \\
 & & 4 & & \\
 & & 4 & & \\
 & & 4 & & \\
 & & 4 & & \\
 & & 4 & & \\
 & & 4 & & \\
 & & 4 & & \\
 & & 4 & & \\
 & & 4 & & \\
 & & 4 & & \\
 & & 4 & & \\
 & & 4 & & \\
 & & 4 & & \\
 & & 4 & & \\
 & & 4 & & \\
 & & 4 & & \\
 & & 4 & & \\
 & & 4 & & \\
 & & 4 & & \\
 & & 4 & & \\
 & & 4 & & \\
 & & 4 & & \\
 & & 4 & & \\
 & & 4 & & \\
 & & 4 & & \\
 & & 4 & & \\
 & & 4 & & \\
 & & 4 & & \\
 & & 4 & &
$$

 $1$  ?

$$
\frac{q_i}{1 - q_i} \propto \exp(1.95(x_i + 1)) \exp(2.02f_i)
$$
  
 
$$
\propto \exp(1.95x_i) \exp(1.95) \exp(2.02f_i)
$$

 $x_i$  iii  $x_i$ 

$$
\exp(1.95) \approx 7
$$
\n
$$
(C, f_i = 0) \qquad (T, f_i = 1)
$$

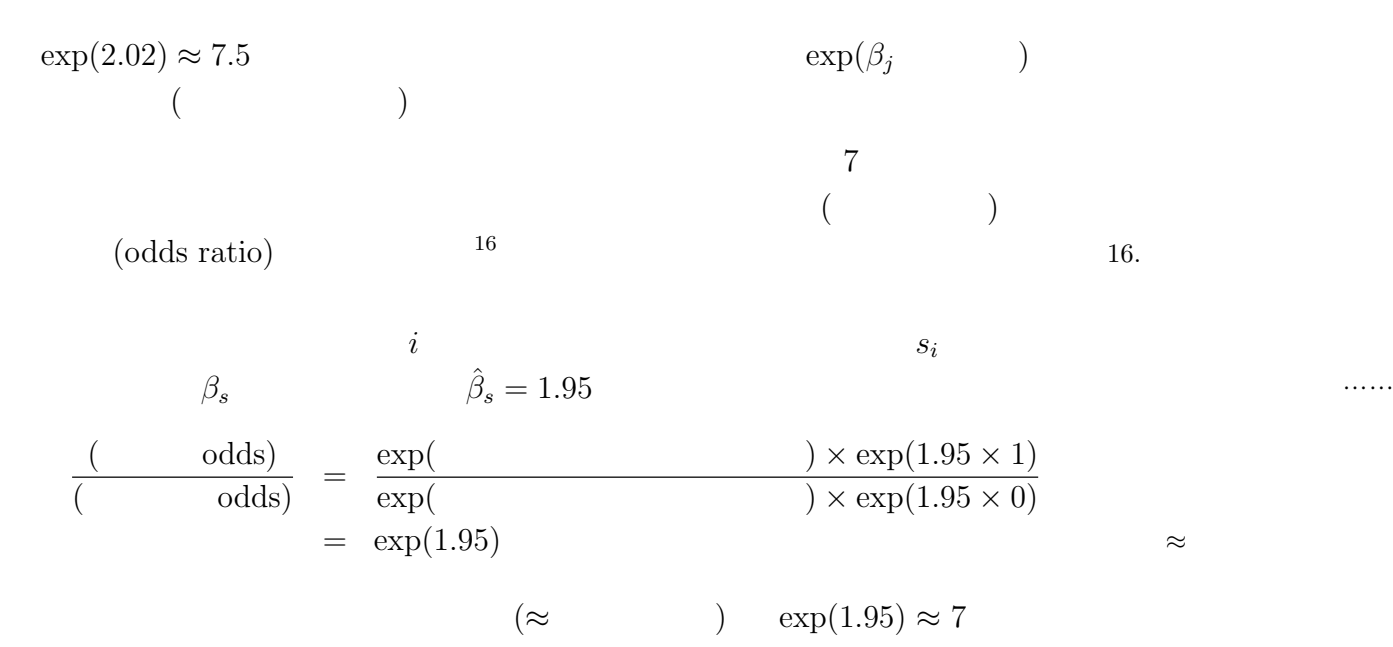

$$
\log \frac{q_i}{1 - q_i} = \beta_1 + \beta_2 x_i + \beta_3 f_i
$$

$$
\beta_1 + \beta_2 x_i + \beta_3 f_i \qquad z_i
$$

$$
\log \frac{q_i}{1 - q_i} \qquad 17
$$
17. logit

logistic logistic logit

 $\dots$ 

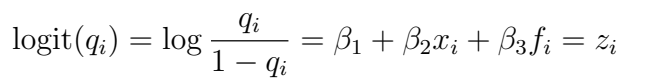

1  $1 + \exp(-z_i)$ 

<span id="page-12-0"></span>**5.** ロジスティックモデルのモデル選択

$$
i \t x_i \t f_i \t q_i
$$
  
R glm() \t f\_l

logit logistic  $q_i =$ 

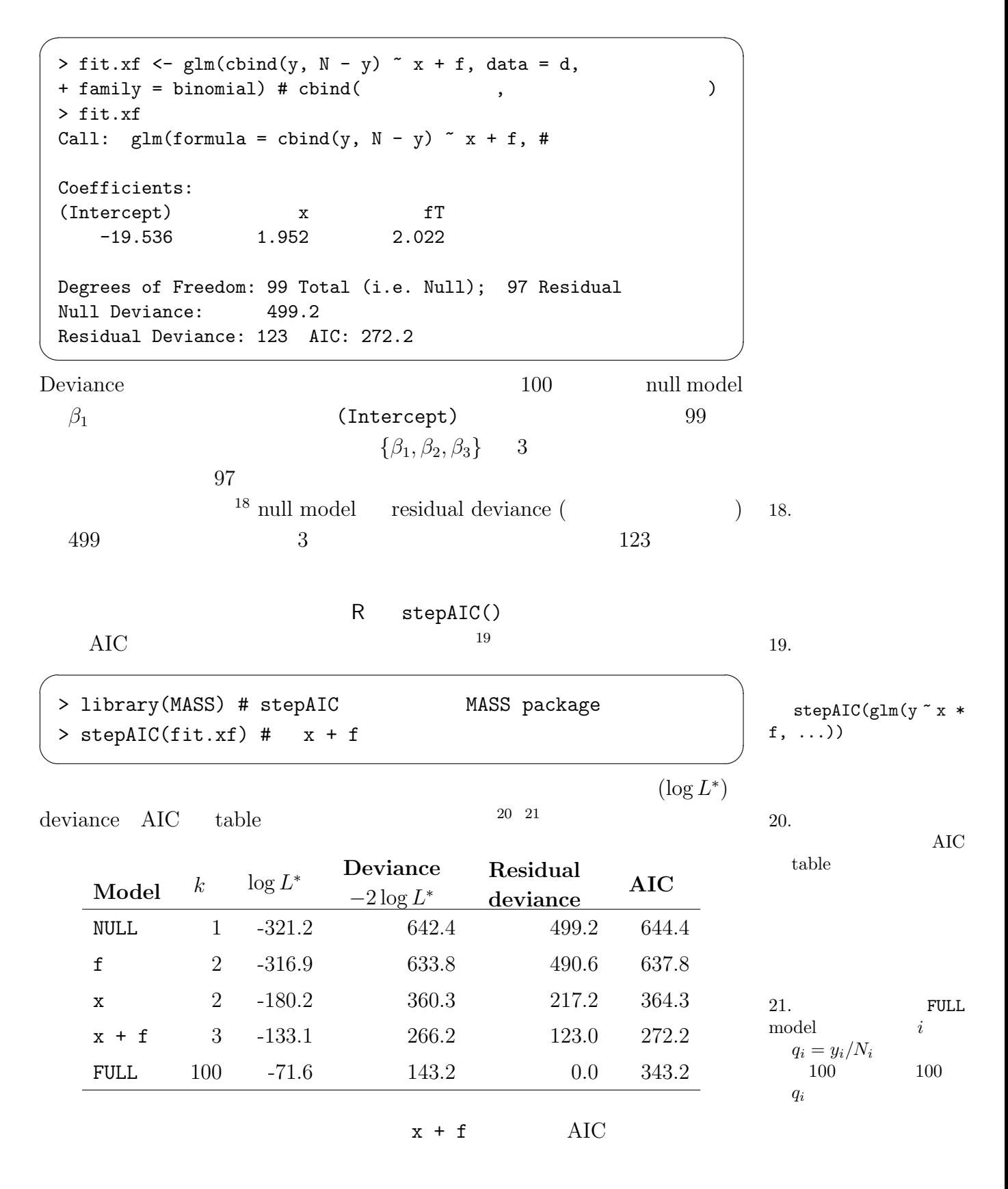

<span id="page-14-0"></span>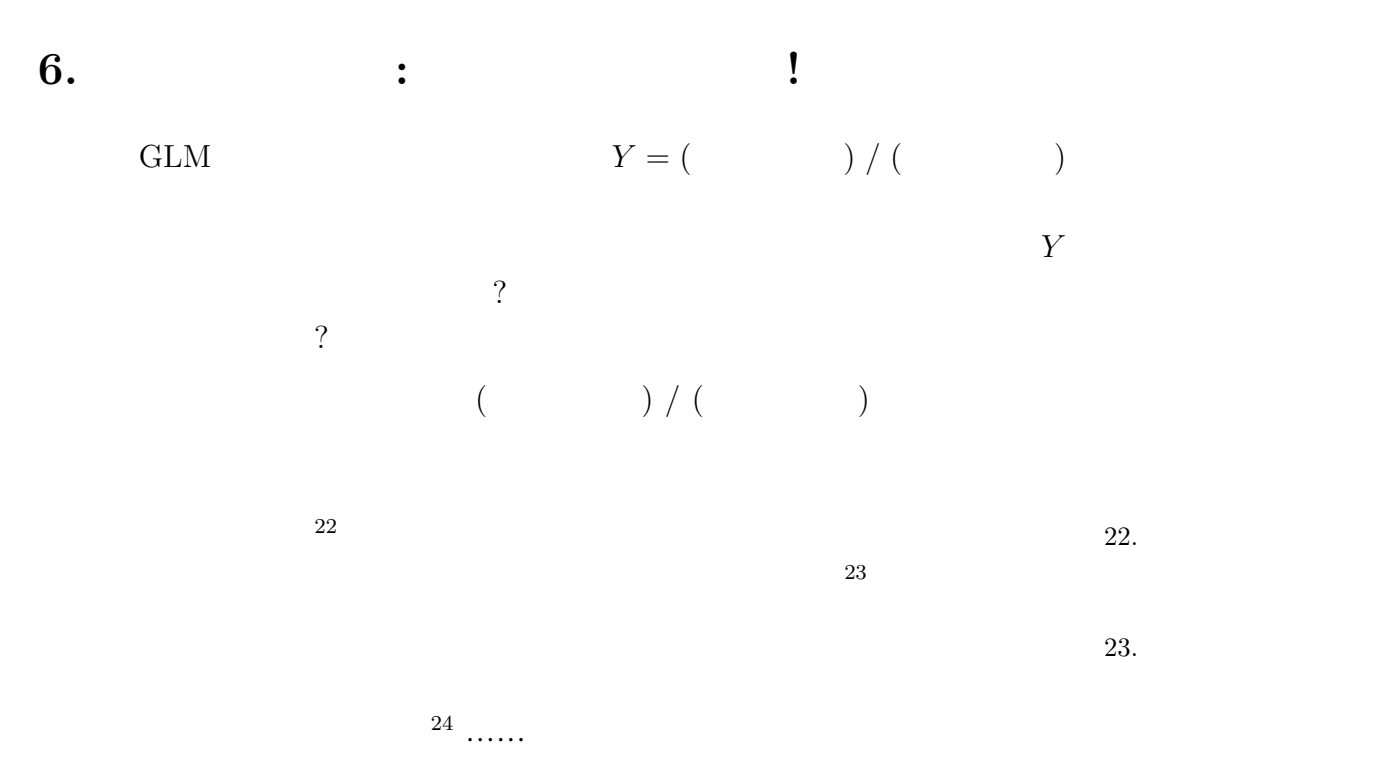

 $\sqrt{2}$ 

> d\$warizan <- d\$y / d\$N  $8<sub>8</sub>$ > plot(d\$x, d\$warizan, pch = c(21, 19)[d\$f], ylim = c(-0.05, 1.05)) > dC <- d[d\$f == "C",]  $# f = C$ > abline( $lm(warizan \tilde{x}, data = dC)$ ,  $lwd = 3$ )  $> dT < -d[d$f == "T",]$  # f == T > abline(lm(warizan ~ x, data = dT), lwd = 3, col = "gray") #  $>$  abline(h = c(0, 1), lty = 3) # q = 0, 1  $\sim$  $0.\overline{8}$ 0.0 0.4 0.8  $d$ \$warizan $0.4$  0. d\$warizan  $\infty$  $\infty$ ′∘  $\infty$  $\ddot{\circ}$  $\frac{1}{10}$   $\frac{1}{11}$   $\frac{1}{12}$ d\$x ✒ ✑  $25$  25.

 $\&$ 

 $\dots\dots$ 

![](_page_14_Figure_5.jpeg)

![](_page_14_Figure_6.jpeg)

![](_page_14_Figure_7.jpeg)

24.

![](_page_15_Figure_1.jpeg)

## <span id="page-15-0"></span>**7. :** offset

$$
\begin{array}{ccc}0 & (\quad),1 & ,2\\(\quad &)/\left(\quad\quad\right)\end{array}
$$

table  $\lambda$ 

Alan Agresti

![](_page_15_Picture_324.jpeg)

- *•*  $(i \in \{1, 2, \dots, 100\})$
- **•**  $a_i$
- $\bullet$   $x_i$
- $\bullet$   $i$   $y_i$
- $\bullet$  (  $\qquad$  )  $i$   $x_i$

![](_page_15_Figure_12.jpeg)

$$
\begin{array}{ccccc}\n & & \text{d}\$y \ / \ \text{d}\$a \\
 & & \text{GLM} \quad \text{offset} \\
 & & & \text{offset}\n\end{array}
$$
\n
$$
a_i \qquad \qquad \lambda_i
$$
\n
$$
\lambda_i = a_i \times \qquad \qquad \geq 0 \qquad x_i
$$
\n
$$
\lambda_i = a_i \exp(\beta_1 + \beta_2 x_i)
$$
\n
$$
\lambda_i = \exp(\beta_1 + \beta_2 x_i + \log(a_i))
$$
\n
$$
z_i = \beta_1 + \beta_2 x_i + \log(a_i) \qquad \log \text{link} \qquad \log(a_i) \qquad \qquad (\text{log}(a_i) \qquad \qquad \text{offset})
$$
\n
$$
a_0 \qquad \qquad \text{log}(a_i) \qquad \qquad \text{offset}
$$
\n
$$
a_0 \qquad \qquad \text{log}(a_i) \qquad \qquad \text{offset}
$$

R glm() offset

> fit <-  $glm(y \text{ x}, \text{ offset} = log(a), data = d, family = poisson)$ Call:  $glm(formula = y \times x, family = poisson, ... ( )... )$ Coefficients: (Intercept) x 0.9749 1.0345 Degrees of Freedom: 99 Total (i.e. Null); 98 Residual Null Deviance: 261.5 Residual Deviance: 81.66 AIC: 650.4 ✒ ✑

 $\sqrt{2\pi}$ 

 $\alpha$  offset

 $\alpha$ 

 $31.$   $31.$ 

 $\dots$ 

<span id="page-17-0"></span>![](_page_17_Figure_1.jpeg)